# **Programación Funcional en Java 8**

Por: Ing. Sergio Rubén Irigoyen Guerra

```
JButton button = new Jbutton("Haga click aquí.");
button.addActionListener(new ActionListener() {
   public void actionPerformed(ActionEvent e){
       System.out.println("Click.");
   }
});
```

```
JButton button = new Jbutton("Haga click aquí.");
button.addActionListener(new ActionListener() {
   public void actionPerformed(ActionEvent e){
       System.out.println("Click.");
   }
});
```
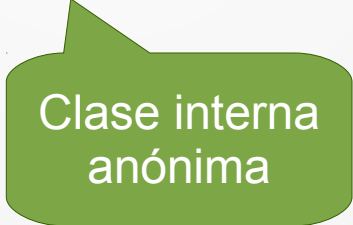

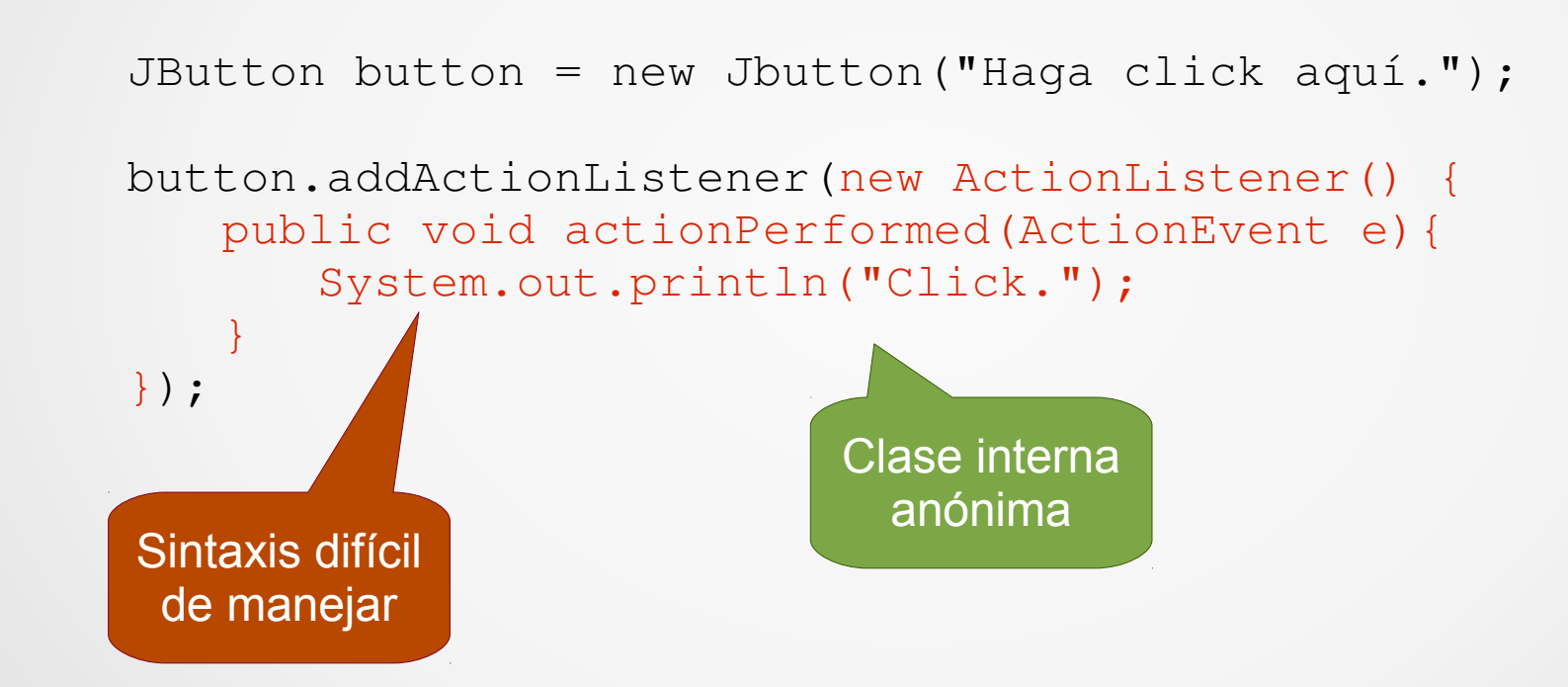

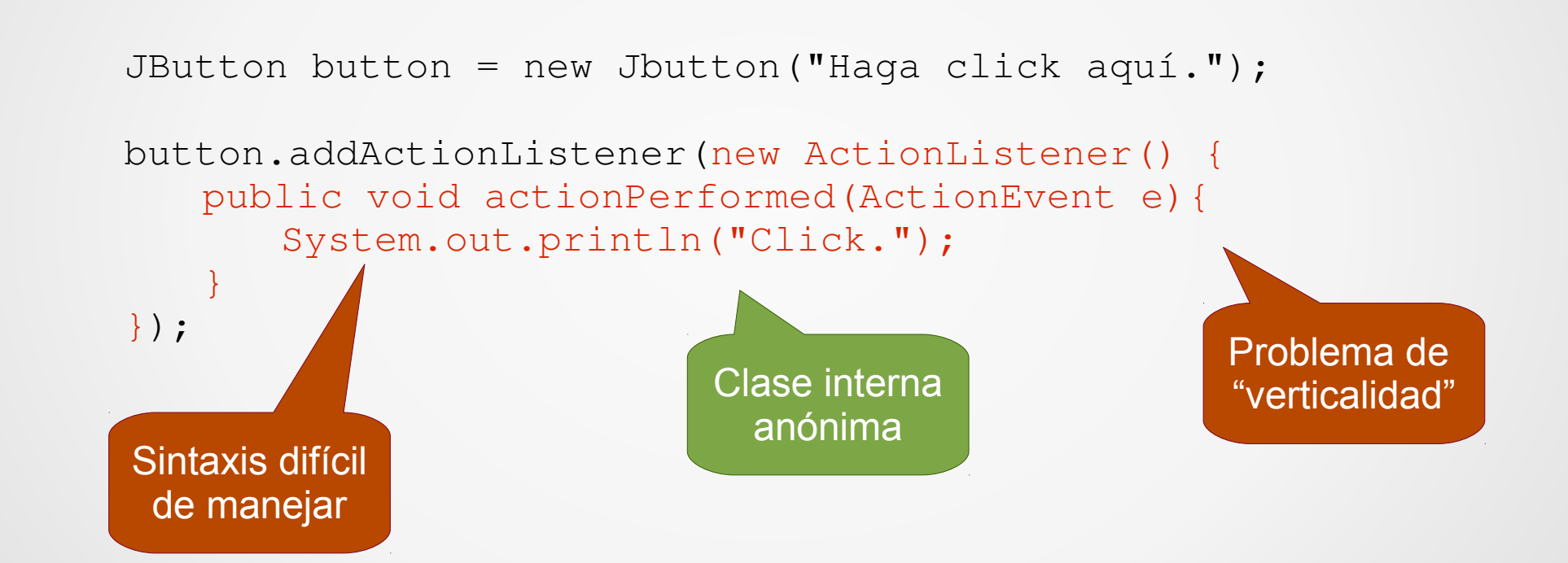

• Una interfaz que tiene exactamente un método abstracto

- Una interfaz que tiene exactamente un método abstracto
	- Runnable
	- Comparator
	- Comparable
	- ActionListener
	- EventHandler

}

public interface Runnable { public abstract void run();

Nueva anotación en Java 8

@FunctionalInterface public interface Runnable { public abstract void run(); }

Nueva anotación en Java 8

No es necesaria, pero es útil

### @FunctionalInterface public interface Runnable { public abstract void run(); }

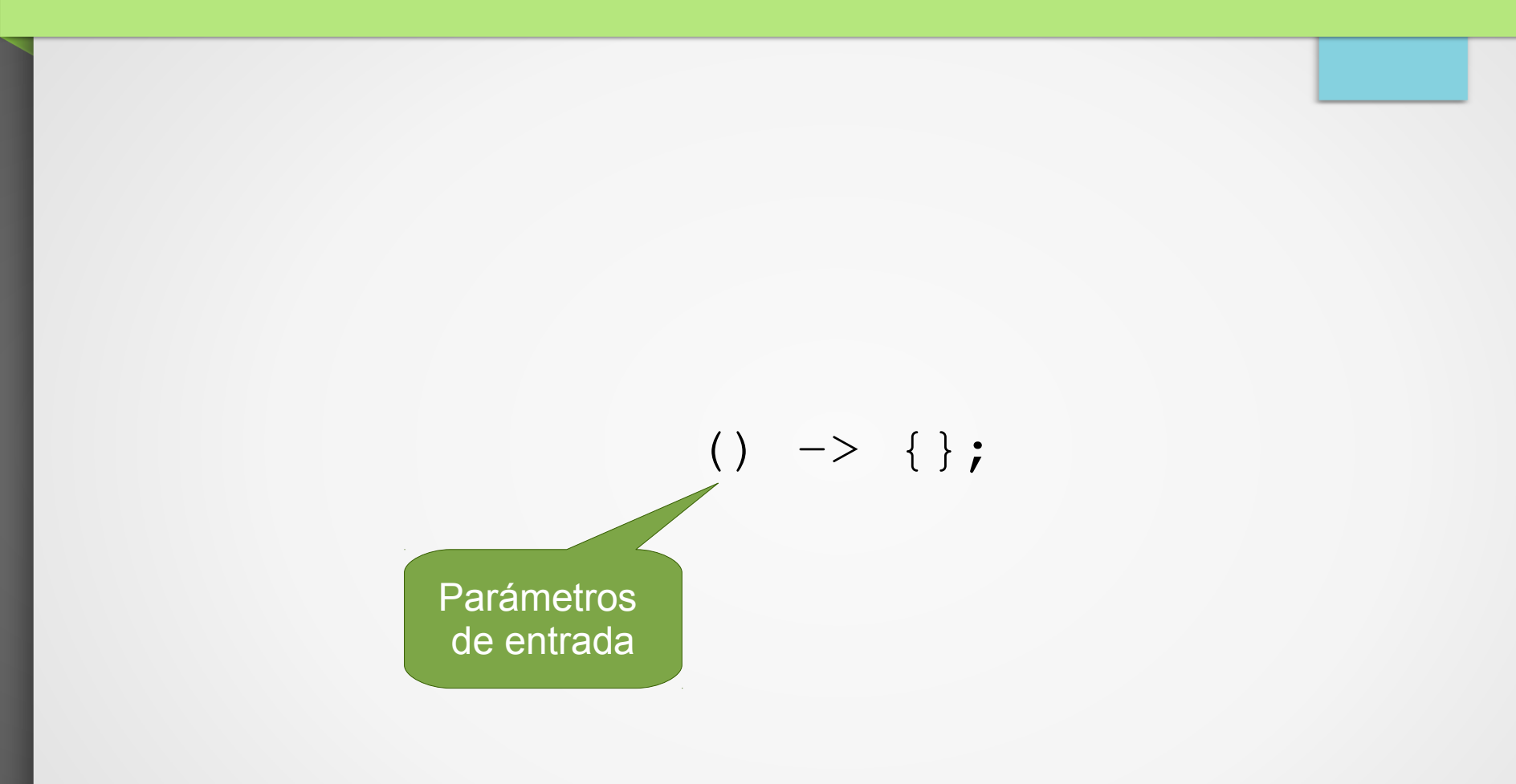

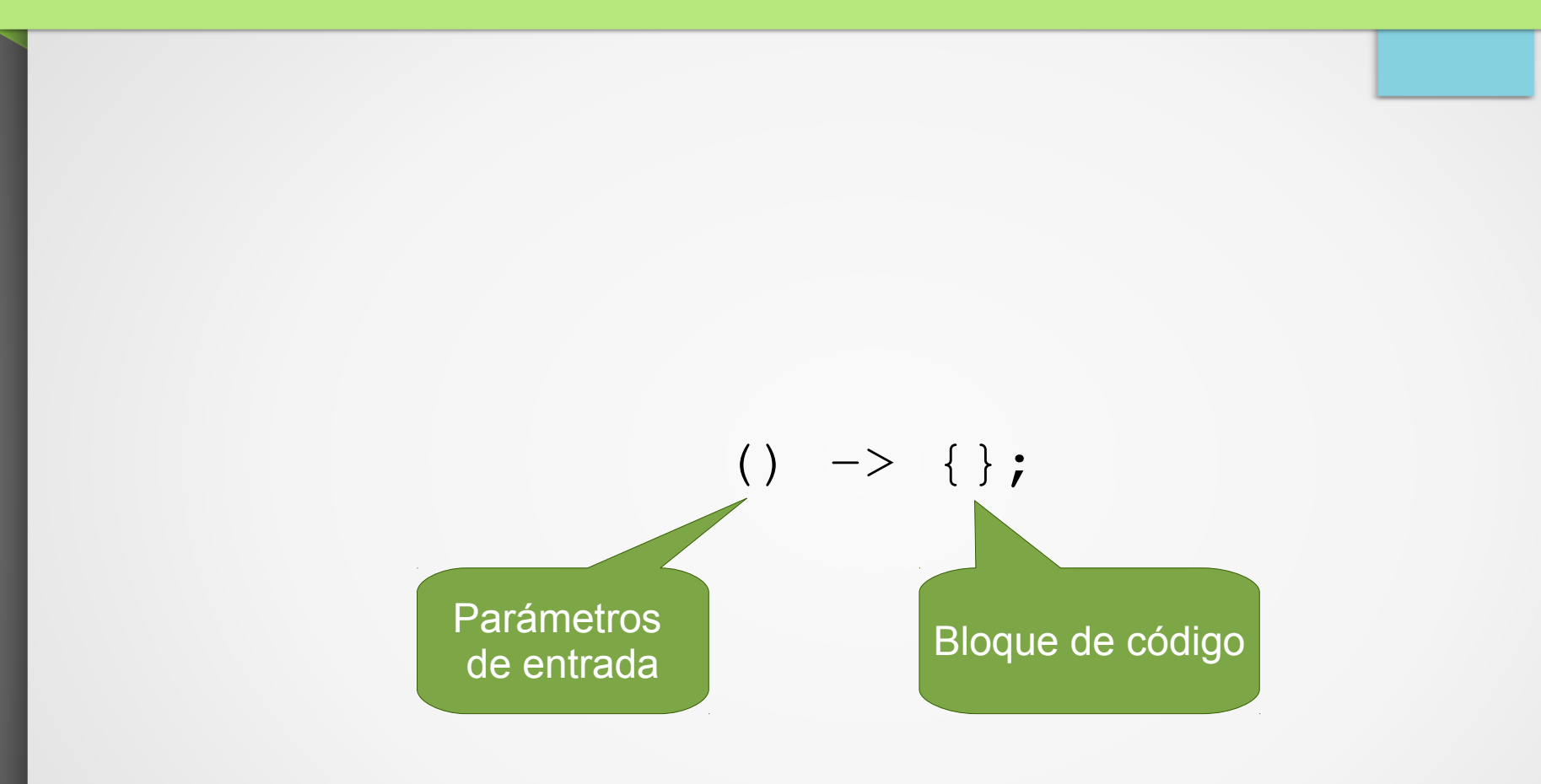

Un sólo parámetro

### (String s)  $\rightarrow$  {}; (String s, Algo c)  $\rightarrow$  {};

Un sólo parámetro

### (String s)  $\rightarrow$  {}; (String s, Algo c)  $\rightarrow$  {};

Múltiples parámetros, separados por comas.

# Bloque de código

### (String s)  $\rightarrow$  {System.out.println(s);};

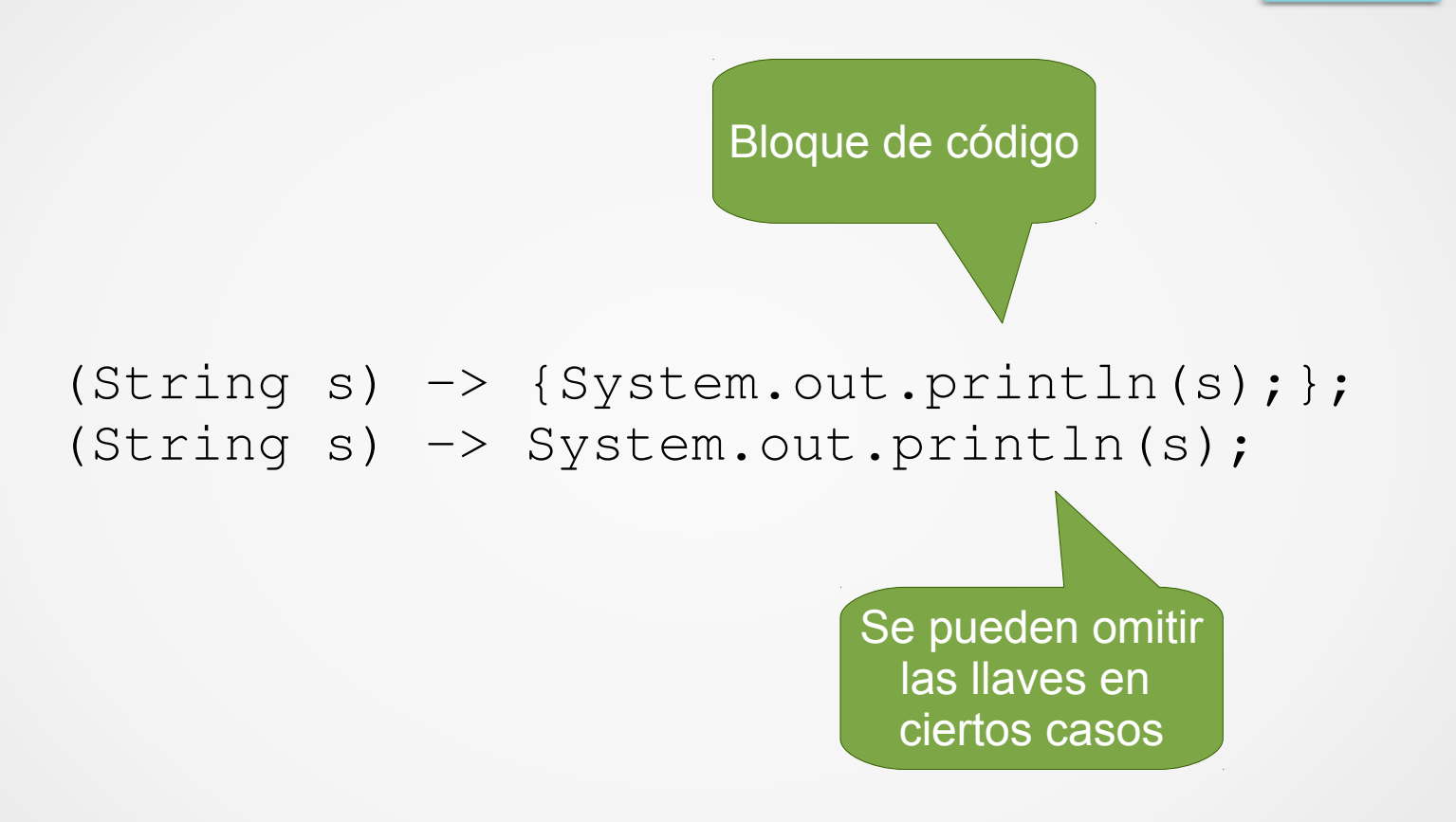

(String nombre) > { String saludo = "Hola " + nombre; System.out.println(saludo); }

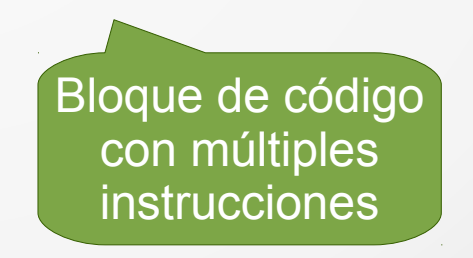

#### public interface Comparator<T> { int compare(T o1, T o2); }

**Interface** Comparator

#### Comparator<String> comp =  $(String s1, String s2)$  -> s1.compareTo(s2);

int result = comp.compare("Argentina", "Aruba");

Implementación usando una expresión lambda

Comparator<String> comp =  $(String s1, String s2)$  -> s1.compareTo(s2);

int result = comp.compare("Argentina", "Aruba");

Usando la expresión lambda para obtener un resultado

```
button.addActionListener(new ActionListener() {
   public void actionPerformed(ActionEvent e){
      System.out.println("Click.");
   }
});
```
button.addActionListener(( $ActionEvent$ e) -> System.out.println("Click."));

button.addActionListener(new ActionListener() { public void actionPerformed(ActionEvent e){ System.out.println("Click."); } }); Clase interna anónima

button.addActionListener(( $ActionEvent$ e) -> System.out.println("Click."));

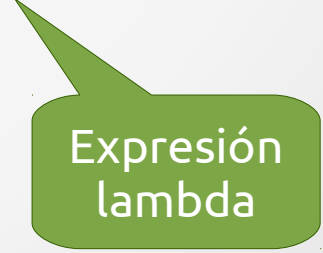

button.addActionListener((ActionEvent e) -> System.out.println("Click."));

#### button.addActionListener((ActionEvent e) -> System.out.println("Click."));

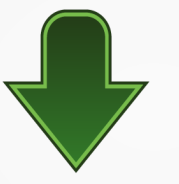

button.addActionListener(e -> System.out.println("Click."));

#### button.addActionListener((ActionEvent e) -> System.out.println("Click."));

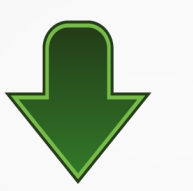

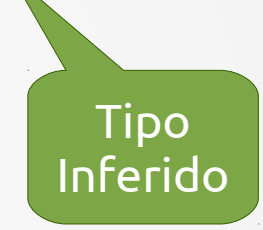

button.addActionListener(e -> System.out.println("Click."));

# Inferencia de Tipos button.addActionListener((ActionEvent e) -> System.out.println("Click.")); button.addActionListener(e -> System.out.println("Click.")); Tipo Inferido Se pueden omitir los paréntesis

#### Comparator<String> comp =  $(String s1, String s2)$  -> s1.compareTo(s2);

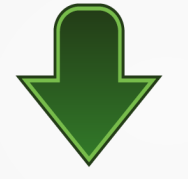

Comparator<String> comp =  $(s1, s2)$  ->  $s1$ .compareTo(s2);

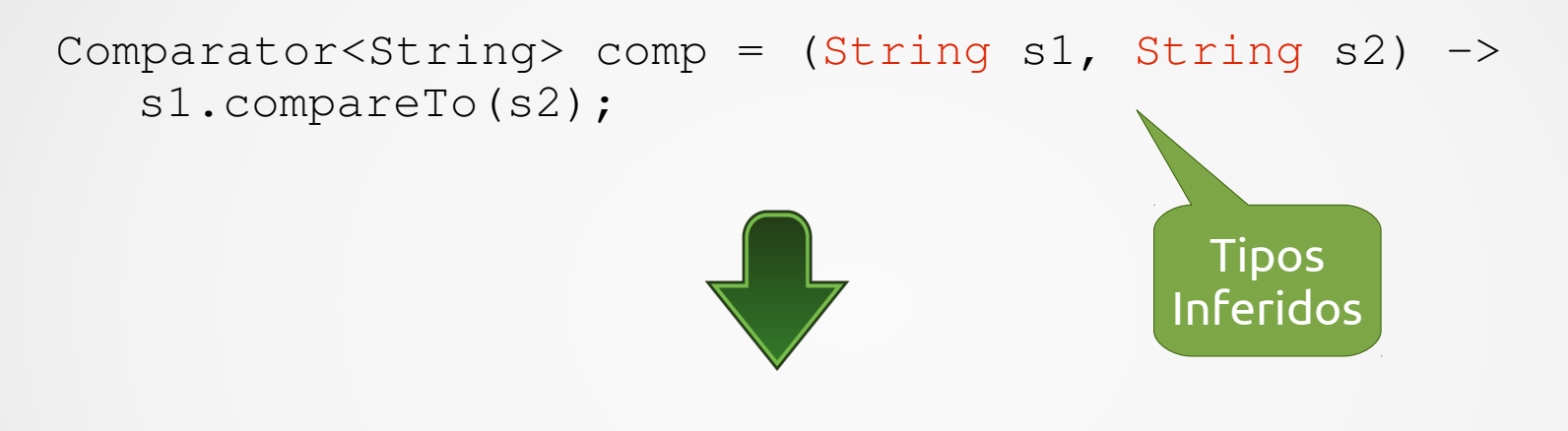

Comparator<String> comp =  $(s1, s2)$  ->  $s1$ .compareTo(s2);

```
public class ScopeTest {
         public static void main(String[] args) {
          ScopeTest j = new ScoreTest();
                  j.hacer();
    }
         public void hacer() {
          Runnable r = () \rightarrow System.out.println(toString());
                  r.run();
          Runnable r2 = new Runnable() {
                           @Override
                           public void run() {
                                     System.out.println(toString());
            }
                  };
                  r2.run();
    }
         @Override
         public String toString(){
                  return "Test";
    }
```

```
public class ScopeTest {
         public static void main(String[] args) {
          ScopeTest j = new ScoreTest();
                  j.hacer();
    }
         public void hacer() {
          Runnable r = () \rightarrow System.out.println(toString());
                  r.run();
          Runnable r2 = new Runnable() {
                           @Override
                           public void run() {
                    System.out.println(toString());
            }
                  };
                  r2.run();
    }
         @Override
         public String toString(){
                  return "Test";
    }
}
                                                                    Imprime
                                                           "ScopeTest$1@5acf9800"
```

```
public class ScopeTest {
         public static void main(String[] args) {
          ScopeTest j = new ScoreTest();
                  j.hacer();
    }
         public void hacer() {
          Runnable r = () \rightarrow System.out.println(toString());
                  r.run();
          Runnable r2 = new Runnable() {
                           @Override
                           public void run() {
                    System.out.println(toString());
            }
                  };
                  r2.run();
    }
         @Override
         public String toString(){
                  return "Test";
    }
}
                                                                       Imprime
                                                                         "Test"
                                                                    Imprime
                                                           "ScopeTest$1@5acf9800"
```
#### public abstract void run();

public static void imprime(){ System.out.println("Funciona"); }

# public abstract void run(); Mismo tipo de retorno

public static void imprime(){ System.out.println("Funciona"); }

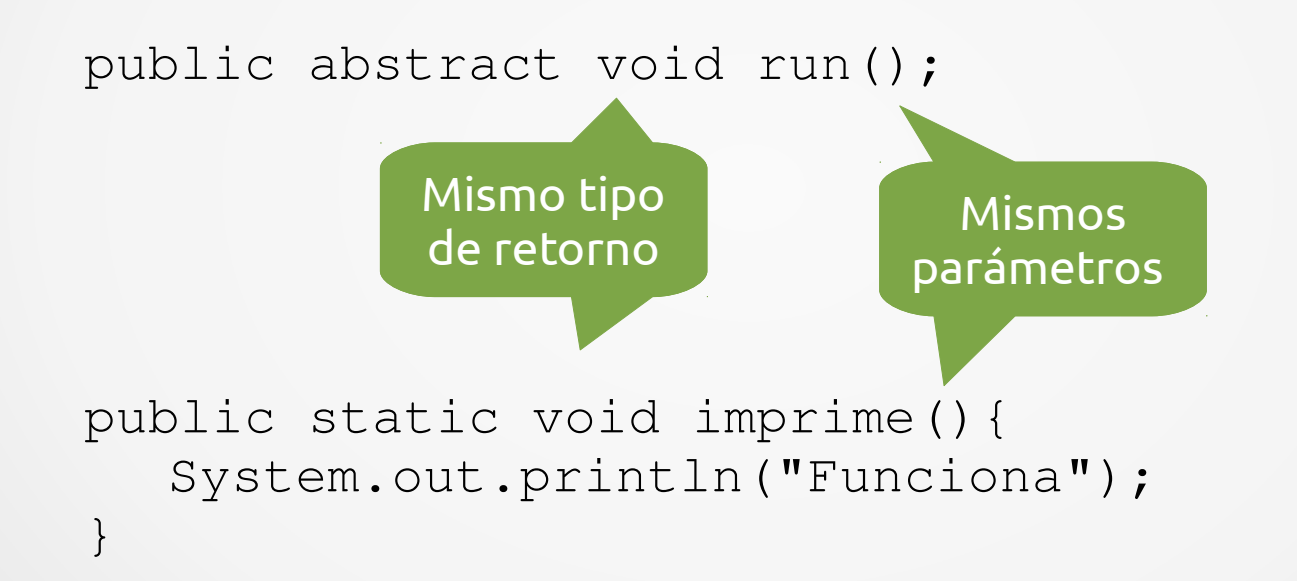

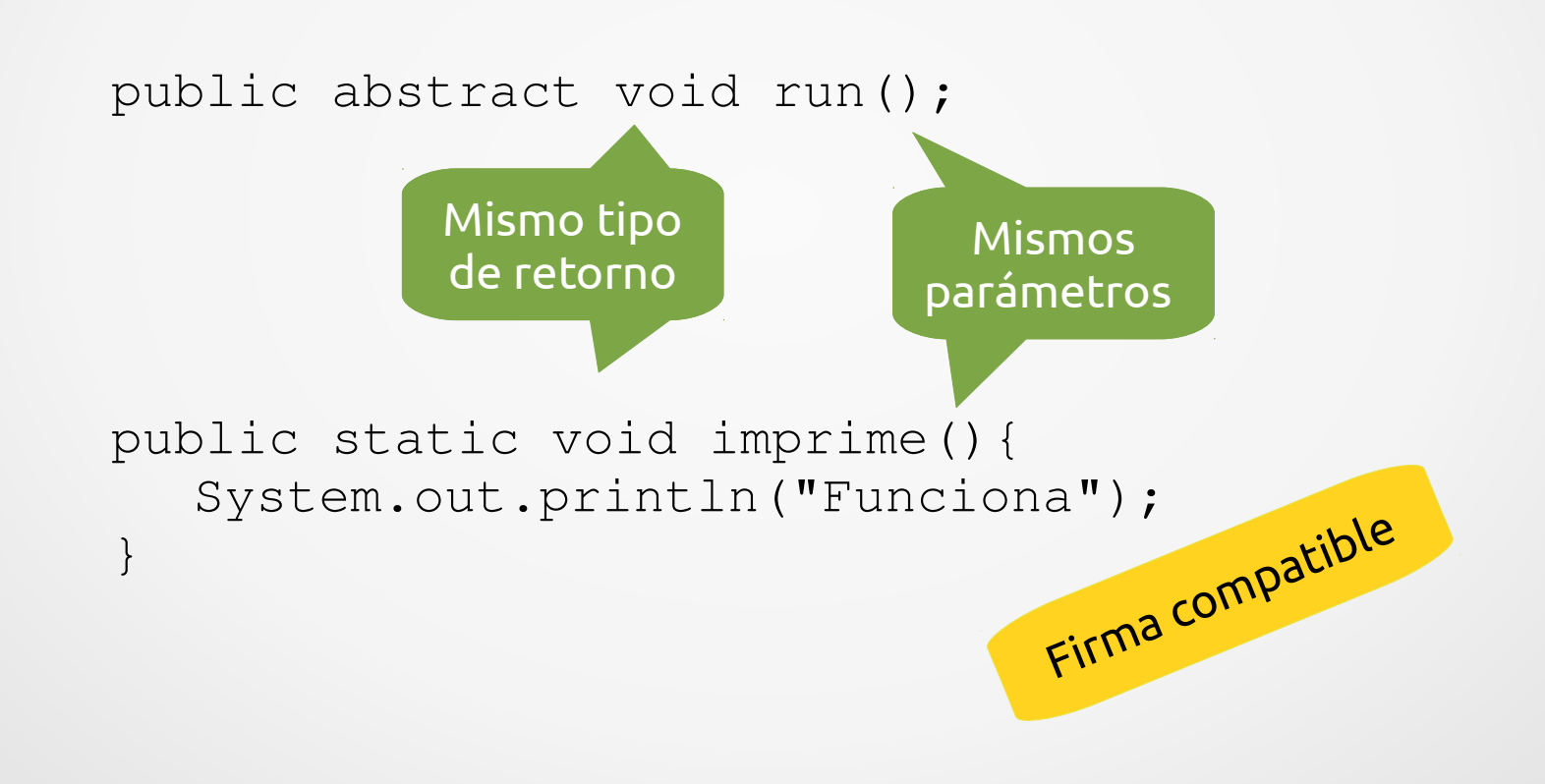

```
public class MethodReferenceTest {
  public static void main(String[] args) {
      Runnable r2 = MethodReferenceTest::imprime;
      r2.run();
   }
  public static void imprime(){
      System.out.println("Funciona");
   }
```

```
public class MethodReferenceTest {
  public static void main(String[] args) {
      Runnable r2 = MethodReferenceTest::imprime;
      r2.run();
   }
  public static void imprime(){
      System.out.println("Funciona");
   }
                                            Referencia a
                                              método
```
# **Interfaces Funcionales Predefinidas en Java 8**

### Interfaces funcionales predefinidas en Java 8

- java.util.function
	- Consumer<T> argumento tipo T y no retorna ningún resultado
	- Function<T, R> argumento tipo T y retorna un resultado tipo R
	- Supplier<T> sin argumentos y retorna un resultado tipo T
	- Predicate<T> argumento tipo T y retorna un resultado tipo boolean

• Método forEach de la interfaz Iterable

```
default void forEach(Consumer<? super T> action) {
   Objects.requireNonNull(action);
   for (T t : this) {
      action.accept(t);
   }
}
```
• Método forEach de la interfaz Iterable

```
default void forEach(Consumer<? super T> action) {
   Objects.requireNonNull(action);
   for (T t : this) {
      action.accept(t);
   }
}
 Método
 default
```
• Método forEach de la interfaz Iterable

```
default void forEach(Consumer<? super T> action) {
   Objects.requireNonNull(action);
   for (T t : this) {
       action.accept(t);
   }
}
                                  Consumer es una
                                  Interfaz funcional
```

```
@FunctionalInterface
public interface Predicate<T> {
        boolean test(T t);
        default Predicate<T> and(Predicate<? super T> other) {
                 Objects.requireNonNull(other);
         return (t) \rightarrow test(t) && other.test(t);
         }
         default Predicate<T> negate() {
         return (t) \rightarrow !test(t);
\qquad \qquad \}    default Predicate<T> or(Predicate<? super T> other) {
                 Objects.requireNonNull(other);
         return (t) \rightarrow test(t) || other.test(t);
    }
```
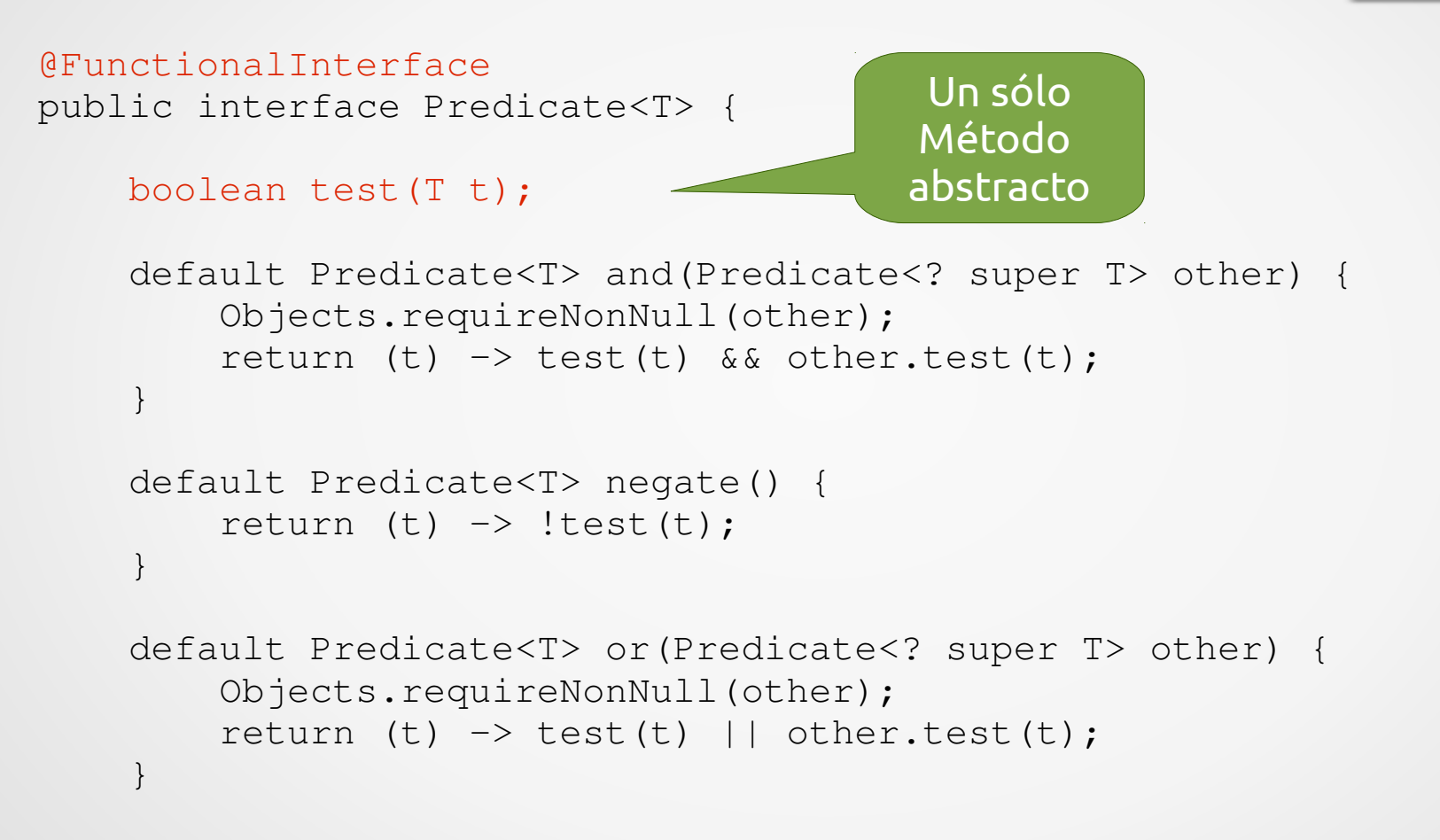

```
@FunctionalInterface
public interface Predicate<T> {
        boolean test(T t);
         default Predicate<T> and(Predicate<? super T> other) {
                 Objects.requireNonNull(other);
         return (t) \rightarrow test(t) && other.test(t);
\qquad \qquad \}    default Predicate<T> negate() {
         return (t) \rightarrow !test(t);
\qquad \qquad \}    default Predicate<T> or(Predicate<? super T> other) {
                 Objects.requireNonNull(other);
         return (t) \rightarrow test(t) || other.test(t);
    }
                                                             Métodos 
                                                              default
```
- Operaciones en Streams
	- Terminales
		- count()
		- forEach()
	- Intermedias
		- filter()
		- distinct()

- Operaciones en Streams
	- Terminales
		- count()
		- forEach()
	- Intermedias
		- filter()
		- distinct()

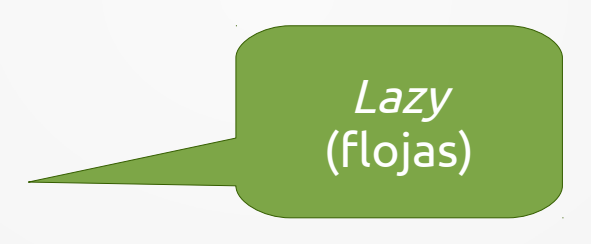

- Operaciones en Streams
	- Terminales
		- count()
		- forEach()
	- Intermedias
		- filter()
		- distinct()

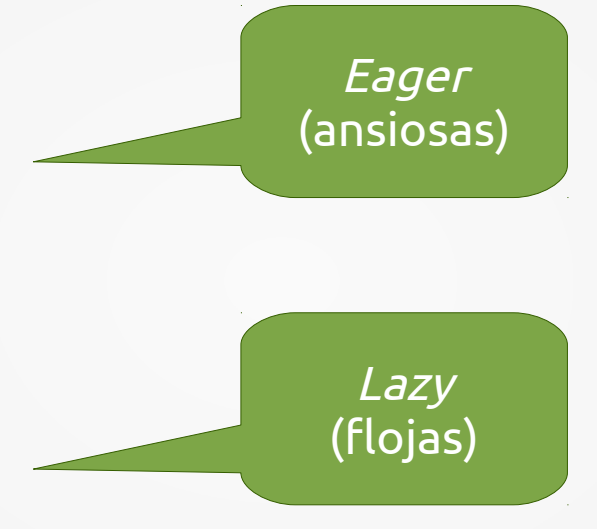

• Si tenemos una lista con cien numeros entre 0 y 100, y queremos obtener la cantidad de números que sean mayores o iguales a 50 y menores a 70, podemos hacerlo de la siguiente forma usando Streams y expresiones lambda:

```
List<Integer> numeros = new ArrayList<>();
Random rnd = new Random();
for (int i = 0; i < 100; i++) {
        numeros.add(rnd.nextInt(100));
}
Predicate<Integer> sm5 = s \rightarrow s \ge 50;
```

```
Predicate<Integer> sm7 = s -> s <= 70;
```

```
long b = numeros.stream().filter(sm5.and(sm70)).count();
```

```
System.out.println("Resultado: " + b);
```
• Si tenemos una lista con cien numeros entre 0 y 100, y queremos obtener la cantidad de números que sean mayores o iguales a 50 y menores a 70, podemos hacerlo de la siguiente forma usando Streams y expresiones lambda:

Lista con cien

numeros entre

0 y 100

```
List<Integer> numeros = new ArrayList<>();
Random rnd = new Random();
for (int i = 0; i < 100; i++) {
    numeros.add(rnd.nextInt(100));
}
```

```
Predicate<Integer> sm5 = s \rightarrow s \ge 50;
Predicate<Integer> sm7 = s -> s <= 70;
```
long  $b =$  numeros.stream().filter(sm5.and(sm70)).count();

```
System.out.println("Resultado: " + b);
```
• Si tenemos una lista con cien numeros entre 0 y 100, y queremos obtener la cantidad de números que sean mayores o iguales a 50 y menores a 70, podemos hacerlo de la siguiente forma usando Streams y expresiones lambda:

```
List<Integer> numeros = new ArrayList<>();
Random rnd = new Random();
for (int i = 0; i < 100; i++) {
        numeros.add(rnd.nextInt(100));
}
Predicate<Integer> sm5 = s \rightarrow s \ge 50;
Predicate<Integer> sm7 = s -> s <= 70;
long b = numeros.stream().filter(sm5.and(sm70)).count();
System.out.println("\sqrt{r} sultado: " + b);
```
Obtenemos el Stream

• Si tenemos una lista con cien numeros entre 0 y 100, y queremos obtener la cantidad de números que sean mayores o iguales a 50 y menores a 70, podemos hacerlo de la siguiente forma usando Streams y expresiones lambda:

```
List<Integer> numeros = new ArrayList<>();
Random rnd = new Random();
for (int i = 0; i < 100; i++) {
        numeros.add(rnd.nextInt(100));
}
Predicate<Integer> sm5 = s \rightarrow s \ge 50;
Predicate<Integer> sm7 = s -> s <= 70;
long b = numeros.stream().filter(sm5.and(sm70)).count();
System.out.println("Resultado<sup>"</sup> + b);
                            filter() recibe un 
                             Predicate como
                                 parámetro
```
Si tenemos una lista con cien numeros entre 0 y 100, y queremos obtener la cantidad de números que sean mayores o iguales a 50 y menores a 70, podemos hacerlo de la siguiente forma usando Streams y expresiones lambda:

```
List<Integer> numeros = new ArrayList<>();
Random rnd = new Random();
for (int i = 0; i < 100; i++) {
        numeros.add(rnd.nextInt(100));
}
Predicate<Integer> sm5 = i \rightarrow i \ge 50;
Predicate<Integer> sm7 = i -> i < 70;
long b = numeros.stream().filter(sm5.and(sm70)).count();
System.out.println("Resultado<sup>"</sup> + b);
                            filter() recibe un 
                             Predicate como
                                 parámetro
                                                Creamos dos Predicates
                                              utilizando expresiones lambda
```
• Si tenemos una lista con cien numeros entre 0 y 100, y queremos obtener la cantidad de números que sean mayores o iguales a 50 y menores a 70, podemos hacerlo de la siguiente forma usando Streams y expresiones lambda:

```
List<Integer> numeros = new ArrayList<>();
Random rnd = new Random();
for (int i = 0; i < 100; i++) {
        numeros.add(rnd.nextInt(100));
}
Predicate<Integer> sm5 = i \rightarrow i \ge 50;
Predicate<Integer> sm7 = i -> i < 70;
long b = numeros.stream().filter(sm5.and(sm7)).count();
System.out.println("Resultado: " + b);
                        Utilizamos el método default
                            and() de Predicate
```
• Si tenemos una lista con cien numeros entre 0 y 100, y queremos obtener la cantidad de números que sean mayores o iguales a 50 y menores a 70, podemos hacerlo de la siguiente forma usando Streams y expresiones lambda:

de elementos

```
List<Integer> numeros = new ArrayList<>();
Random rnd = new Random();
for (int i = 0; i < 100; i++) {
        numeros.add(rnd.nextInt(100));
}
Predicate<Integer> sm5 = i \rightarrow i \ge 50;
Predicate<Integer> sm7 = i -> i < 70;
long b = numeros.stream().filter(sm5.and(sm7)).count();
System.out.println("Resultado: " + b);
                                          Contamos el número
```
• Si tenemos una lista con cien numeros entre 0 y 100, y queremos obtener la cantidad de números que sean mayores o iguales a 50 y menores a 70, podemos hacerlo de la siguiente forma usando Streams y expresiones lambda:

```
List<Integer> numeros = new ArrayList<>();
Random rnd = new Random();
for (int i = 0; i < 100; i++) {
        numeros.add(rnd.nextInt(100));
}
```

```
Predicate<Integer> sm5 = i \rightarrow i \ge 50;
Predicate<Integer> sm7 = i -> i < 70;
```

```
long b = numeros.stream().filter(sm5.and(sm7)).count();
```

```
System.out.println("Resultado: " + b);
                        Mostrar el resultado
```
Optimización:

```
List<Integer> numeros = new ArrayList<>();
Random rnd = new Random();
rnd.ints(100, 0, 100).forEach(numeros::add);
```

```
Predicate<Integer> sm5 = i -> i >= 50;
Predicate<Integer> sm7 = i -> i < 70;
```
Convertir a Stream y expresiones lambda

```
long b = numeros.stream().filter((i) \rightarrow (i>=50 && i<70)).count();
```

```
System.out.println("Resultado: " + b);
```
● Java 7 vs Java 8:

```
List<Integer> numeros = new ArrayList<>();
Random rnd = new Random();
for (int i = 0; i < 100; i++) {
   numeros.add(rnd.nextInt(100));
}      
int count = 0;
for (Integer i : numeros) {
   if(i>=50 && i<70){
       count++;
   }
}
rnd.ints(100, 0, 100).forEach(numeros::add);
long b = numeros.stream().filter(i -> i>=50 && i<70).count();
System.out.println("Resultado Java7: " + count);
System.out.println("Resultado Java8: " + b);
                                        Java 7
```

```
● Java 7 vs Java 8:
```

```
List<Integer> numeros = new ArrayList<>();
Random rnd = new Random();
for (int i = 0; i < 100; i++) {
   numeros.add(rnd.nextInt(100));
}      
int count = 0;
for (Integer i : numeros) {
   if(i>=50 && i<70){
       count++;
   }
}
rnd.ints(100, 0, 100).forEach(numeros::add);
long b = numeros.stream().filter(i -> i>=50 && i<70).count();
System.out.println("Resultado Java7: " + count);
System.out.println("Resultado Java8: " + b);
                                        Java 7
                                                 Java 8
```
# **Preguntas**

# **¡Gracias!**